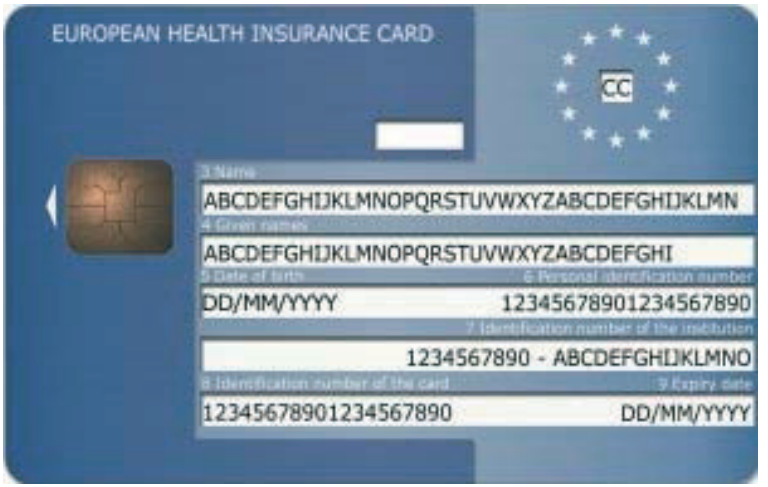

Príklad prednej strany

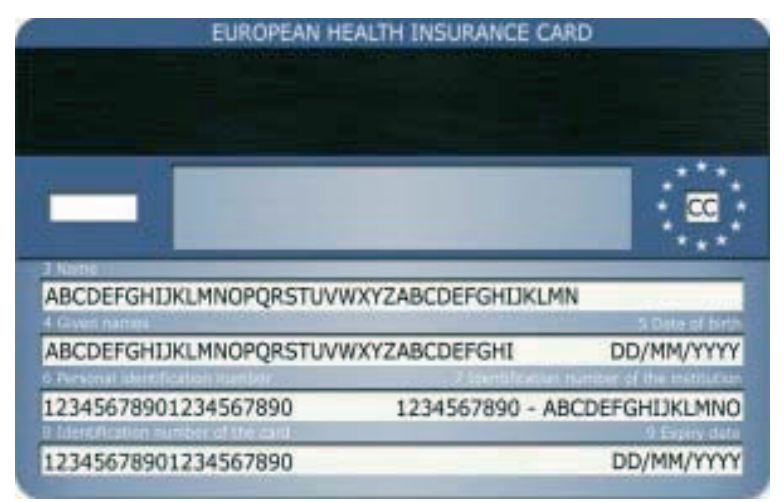

## Príklad zadnej strany

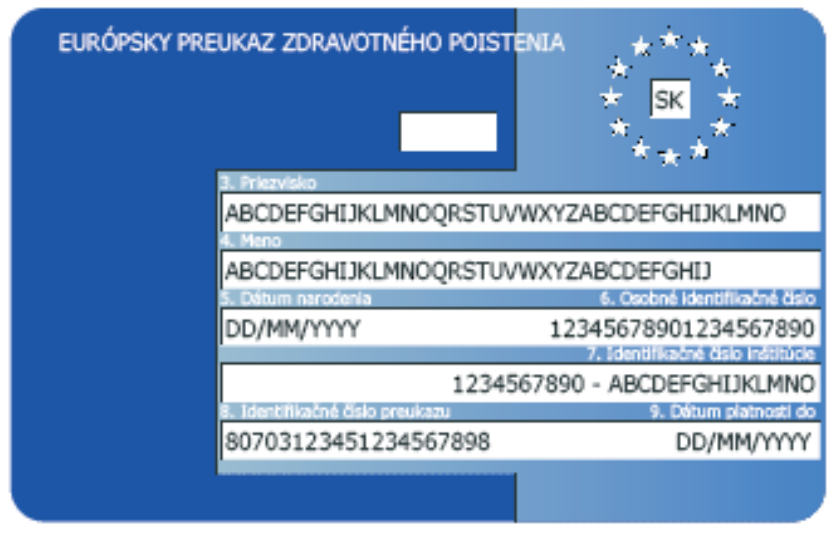

## Príklad prednej strany bez čipu

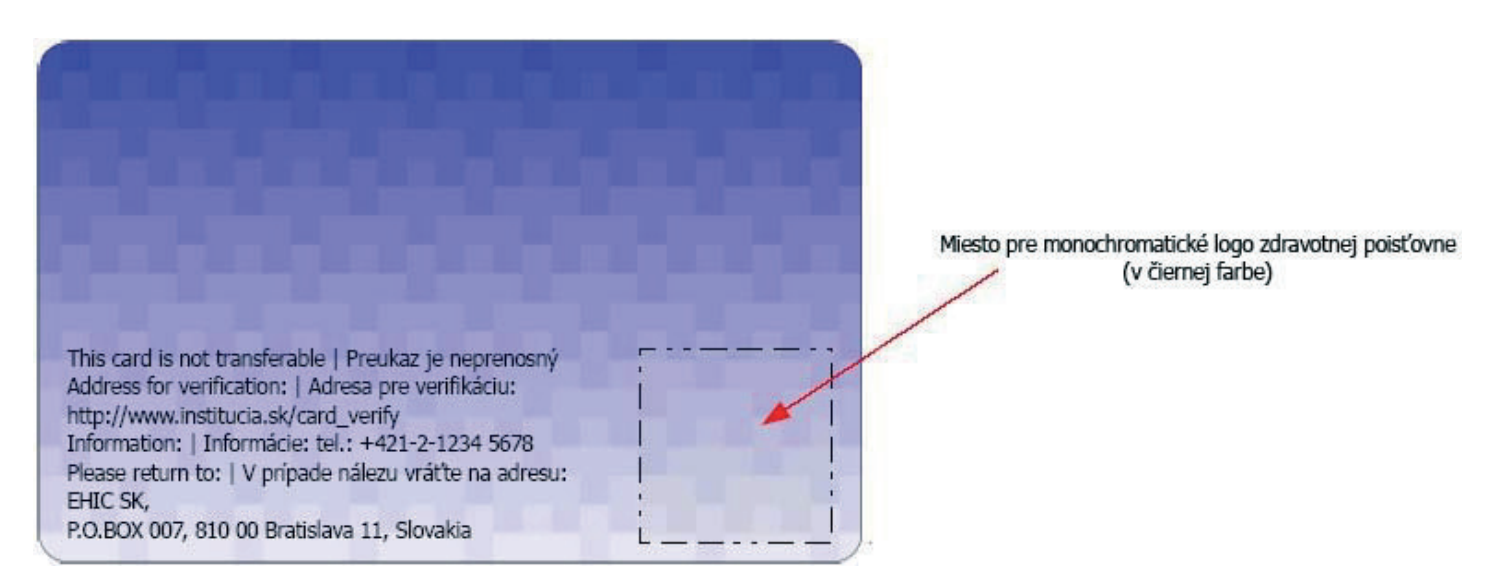

Príklad zadnej strany bez čipu